ЗАТВЕРДЖУЮ

\_\_\_\_\_\_\_\_\_\_\_\_\_\_\_\_\_\_

Директор школи Трофімчук І.В.

## **Скориговане календарне планування уроків інформатики у 3-9 класах Карпилівської ЗОШ І-ІІ ступенів**

**з елементами дистанційного навчання для самостійного вивчення навчального матеріалу на карантинний період з 19.03 до 03.04.20 р.** 

Схвалено на засіданні

педагогічної ради

(протокол №5, від 18.03.2020 р.)

## **3 клас**

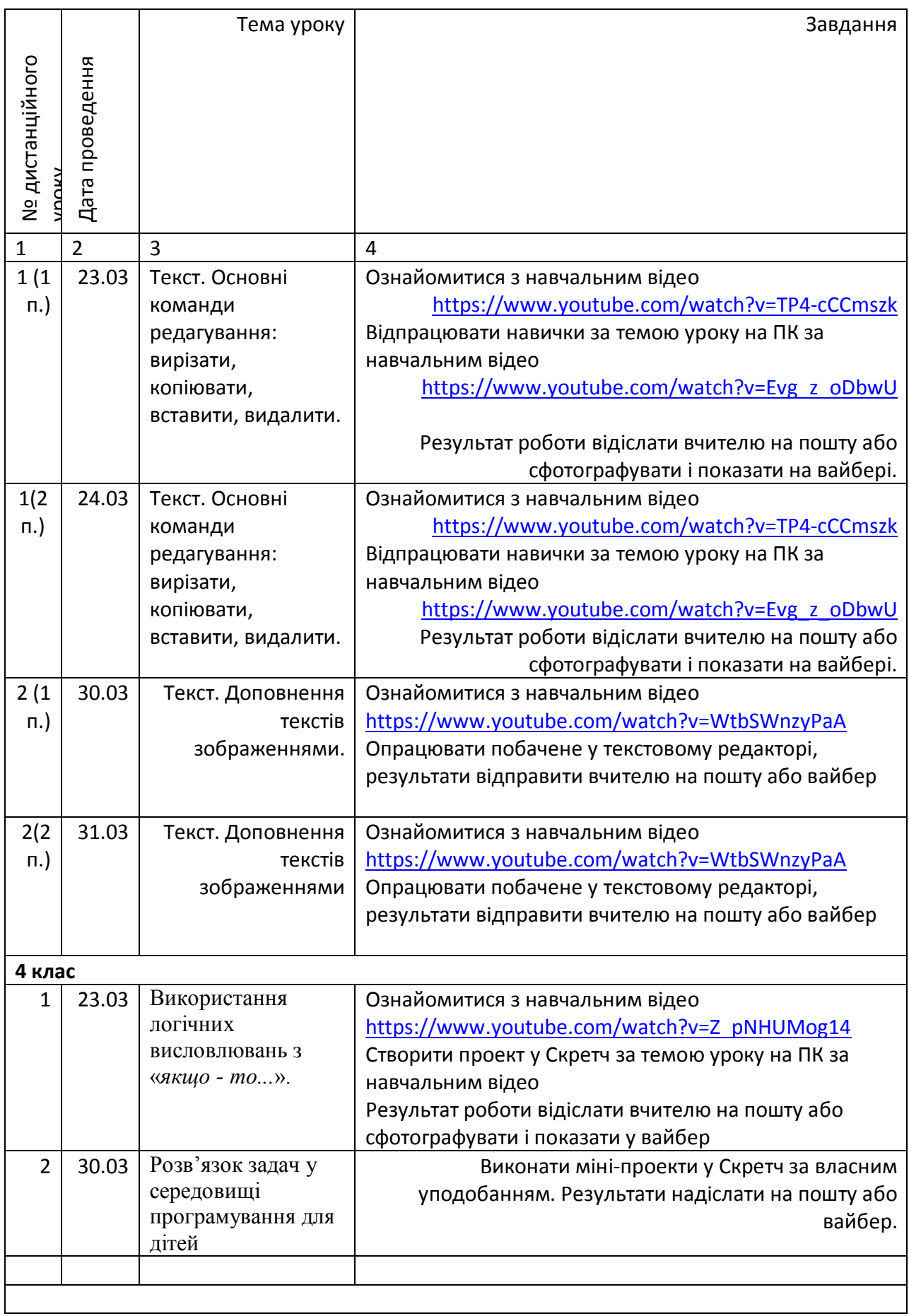

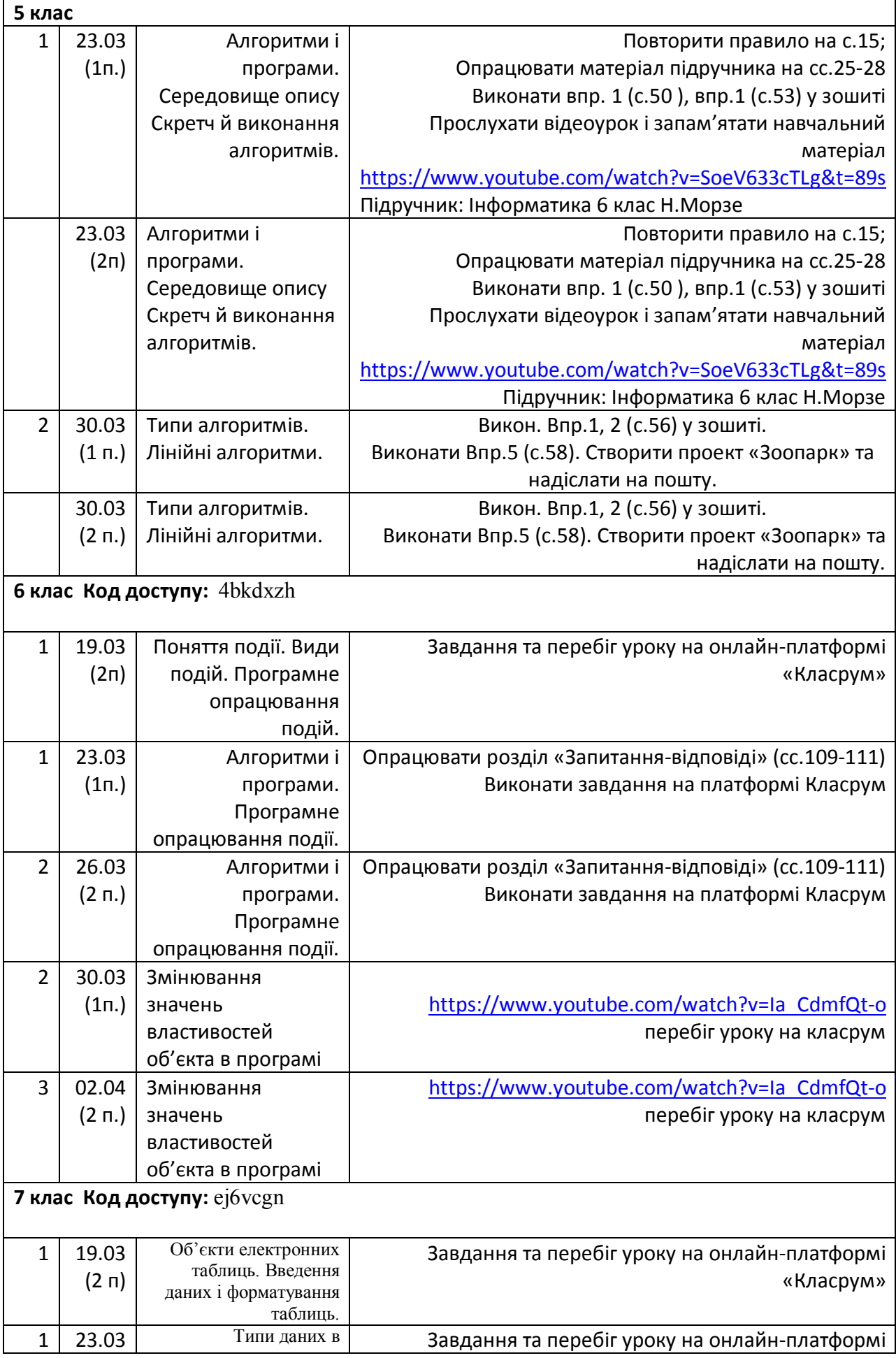

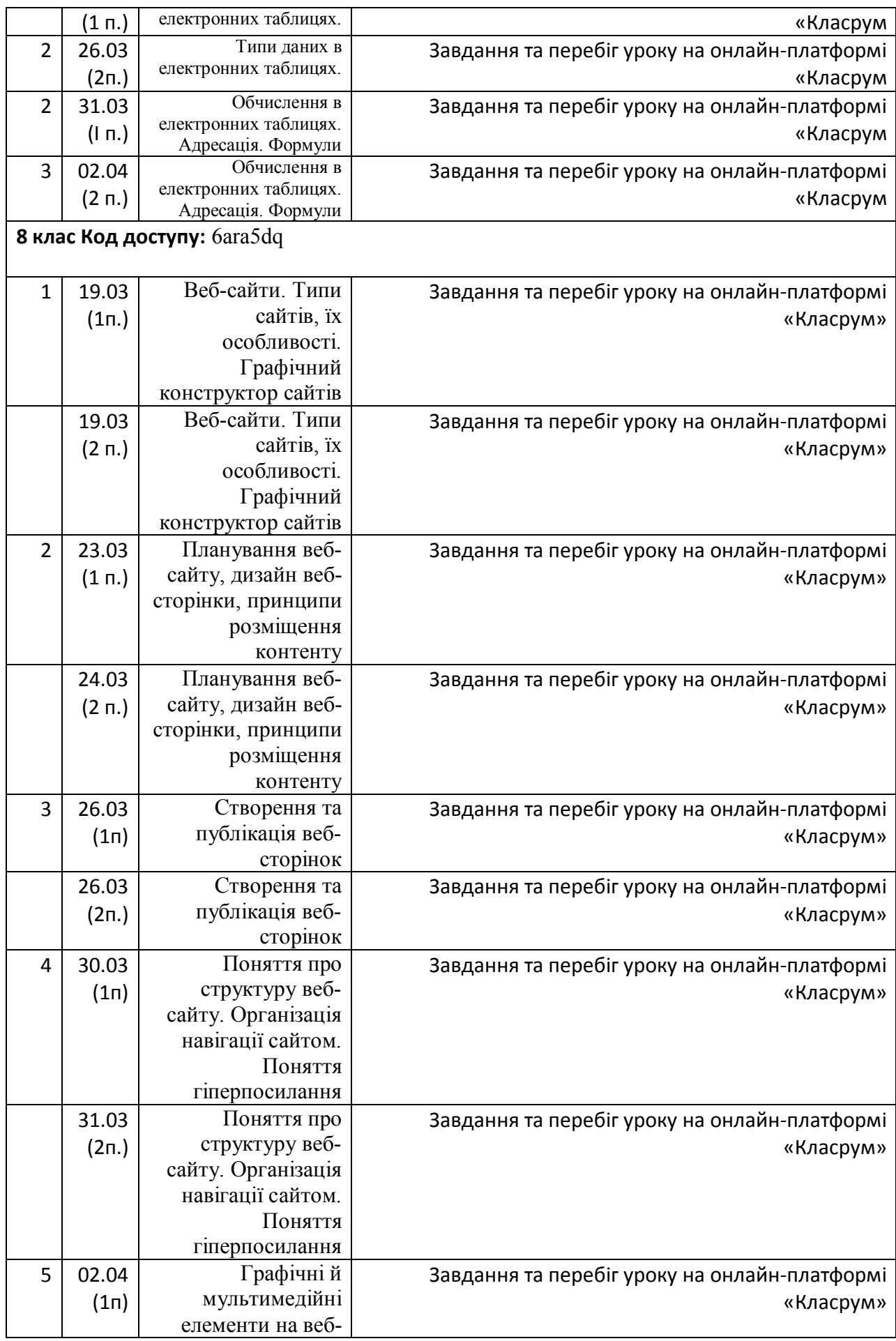

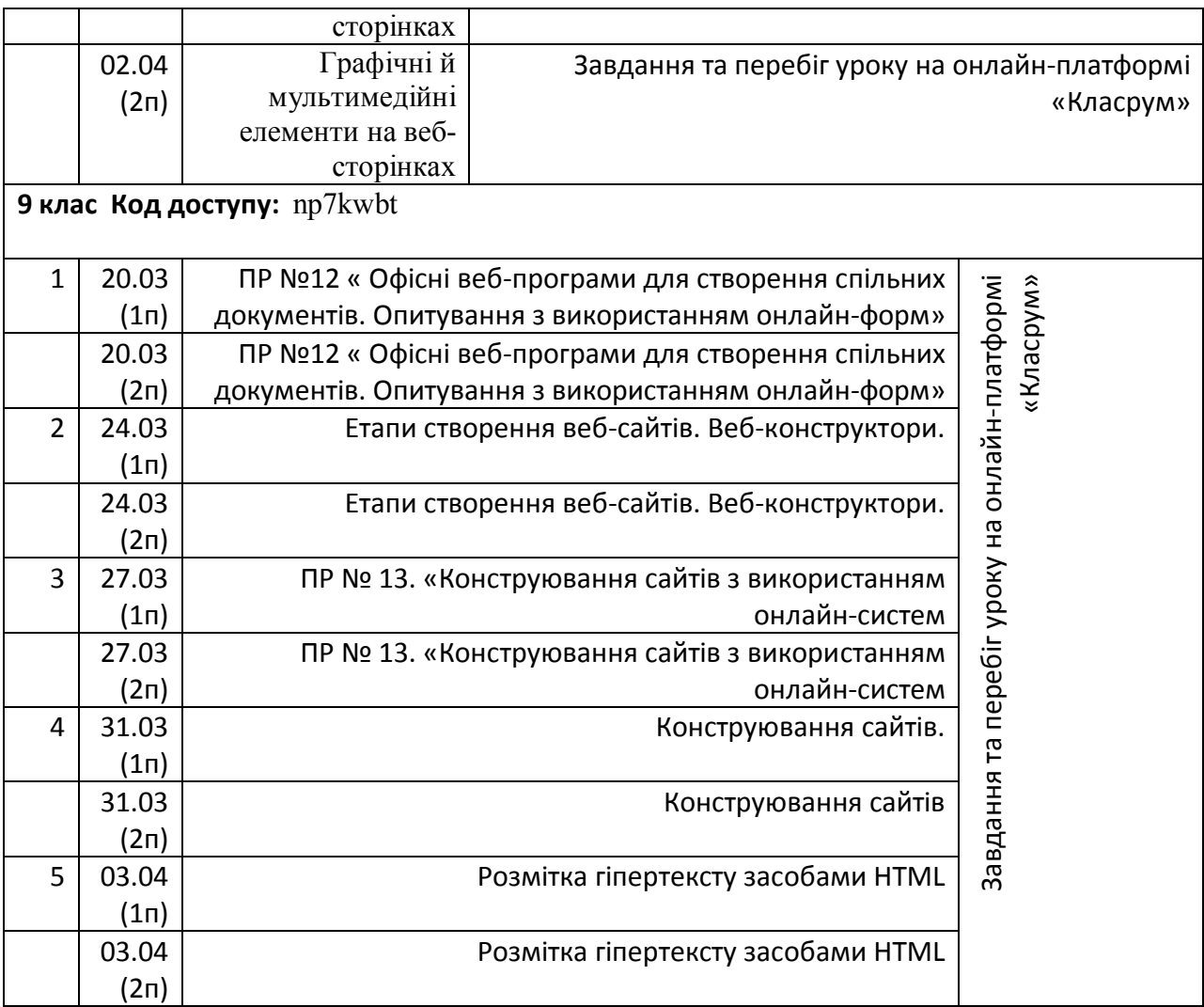